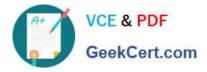

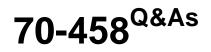

Transition Your MCTS on SQL Server 2008 to MCSA: SQL Server 2012, Part 2

# Pass Microsoft 70-458 Exam with 100% Guarantee

Free Download Real Questions & Answers **PDF** and **VCE** file from:

https://www.geekcert.com/70-458.html

## 100% Passing Guarantee 100% Money Back Assurance

Following Questions and Answers are all new published by Microsoft Official Exam Center

Instant Download After Purchase

- 100% Money Back Guarantee
- 😳 365 Days Free Update
- 800,000+ Satisfied Customers

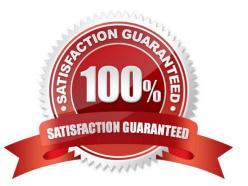

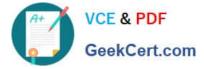

### **QUESTION 1**

You are completing the installation of the Data Quality Server component of SQL Server Data Quality Services (DQS).

You need to complete the post-installation configuration.

A. Install ADOMD.NET.

- B. Run the Configuration component in the Data Quality Client.
- C. Run the DQSInstaller.exe command.
- D. Make the data available for DQS operations.

Correct Answer: C

#### **QUESTION 2**

You are developing a SQL Server Integration Services (SSIS) package that downloads data from a Windows Azure SQL Database database.

A stored procedure will be called in an Execute SQL task by using an ODBC connection. This stored procedure has only the rustomerID parameter of type INT.

A project parameter named CustID will be mapped to the stored procedure parameter @CustomerID.

You need to ensure that the value of the CustID parameter is passed to the @CustomerID stored procedure parameter.

In the Parameter Mapping tab of the Execute SQL task editor, how should you configure the parameter? (To answer, drag the appropriate option or options to the correct location or locations in the answer area.)

Select and Place:

| @CustomerID        | Variable Name:                                                                                                    |  |
|--------------------|----------------------------------------------------------------------------------------------------|--|
| \$Project · CustID |                                                                                                    |  |
| User::CustID       | Direction                                                                                                    |  |
| Input              | Data Type:                                                                                                    |  |
| Output             | Parameter Name:                                                                                                    |  |
| SQL_INTEGER        |                                                                                                    |  |
| SQL_SMALLINT       | - A.C.                                                                                                    |  |
| SQL_VARCHAR        | and the second second sec |  |
| 0                  | - AB                                                                                                    |  |
| 1                  |                                                                                                    |  |

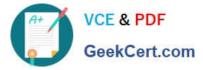

#### Correct Answer:

| @CustomerID  | Variable Name:  | \$Project::CustID |
|--------------|-----------------|-------------------|
| User::CustID | Direction       | Irput             |
|              | Data Type:      | SQL_INTEGER       |
| Output       | Parameter Name: | 1                 |
| SQL_SMALLINT | H.Geek          |                   |
| SQL_VARCHAR  | and the         |                   |
| 0            | the state       |                   |

#### **QUESTION 3**

Note: This question is part of a series of questions that use the same or similar answer choices. An answer choice may be correct for more than one question in the series. Each question is independent of the other questions in this series. Information and details provided in a question apply only to that question.

You are developing a SQL Server Integration Services (SSIS) project that copies a large amount of rows from aWindows Azure SQL Database database. The project uses the PackageDeployment Model. This project is deployed to SQL Server on atest server.

You need to ensure that the project is deployed to the SSIS catalog on the production server.

A. Add an OnError event handler to the SSIS project.

- B. use an msi file to deploy the package on the server.
- C. Open a command prompt and run the gacutil command.
- D. Open a command prompt and run the dtutil /copy command.
- E. Open a command prompt and run the dtexec /rep /conn command.
- F. Open a command prompt and run the dtexec /dumperror /conn command.

G. Open a command prompt and execute the package by using the SQL Log provider and running the dtexecui.exe utility.

- H. create a reusable custom logging component and use it in the SSIS project.
- I. Configure the SSIS solution to use the Project Deployment Model.

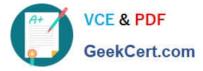

J. Configure the output of a component in the package data flow to use a data tap.

K. Run the dtutil command to deploy the package to the SSIS catalog and store the configuration in SQL Server.

Correct Answer: I

#### **QUESTION 4**

You are a database administrator of a Microsoft SQL Server 2012 environment. The environment contains two servers named SQLServer01 and SQLServer02.

The database Contoso exists on SQLServer01.

You plan to mirror the Contoso database between SQLServer01 and SQLServer02 by using database mirroring.

You need to prepare the Contoso database for database mirroring. Which three actions should you perform in sequence? (To answer, move the appropriate actions from the list of actions to the answer area and arrange them in the correct

order.)

Select and Place:

| Back up Contoso or SQLServer01 by using a full backup.                                                                                                    |
|----------------------------------------------------------------------------------------------------|
| Back up Contoso or SQLServer01 by using a full<br>backup followed by a transaction log backup by<br>using the <b>NORECOVERY</b> option.                    |
| Back up Contoso or SQLServer01 by using a transaction log backup. Restore the transaction log backup by using the <b>RECOVERY</b> option on SQLServer02.   |
| Back up Contoso on SQLServer01 by using a transaction log backup. Restore the transaction log backup by using the <b>NORECOVERY</b> option on SQLServer02. |
| Restore the full database backup of Contoso by<br>using the <b>NORECOVERY</b> option on SQLServer02 as<br>Contoso.                                         |
| Restore the full database backup of Contoso by<br>using the <b>RECOVERY</b> option on SQLServer02 as<br>Contoso_Mirror.                                    |

Correct Answer:

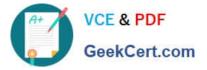

|                                                                                                    | Back up Contoso on SQLServer01 by using a full<br>backup. |
|----------------------------------------------------------------------------------------------------|-----------------------------------------------------------|
| Back up Contoso or SQLServer01 by using a full                                                       | Restore the full database backup of Contoso by            |
| backup followed by a transaction log backup by                                                       | using the NORECOVERY option on SQLServer02 as             |
| using the <b>NORECOVERY</b> option.                                                                  | Contoso.                                                  |
| Back up Contoso or SQLServer01 by using a                                                            | Pack up Contoso on SQLServer01 by using a                 |
| transaction log backup. Restore the transaction log                                                  | Gransaction log backup. Restore the transaction log       |
| backup by using the <b>RECOVERY</b> option on                                                        | backup by using the <b>NORECOVERY</b> option on           |
| SQLServer02.                                                                                         | SQLServer02.                                              |
| Restore the full database backup of Contoso by<br>using the <b>RECOVERY</b> option on SQLServer02 as |                                                           |

According to these references, this answer looks correct.

http://msdn.microsoft.com/en-us/library/ms190941.aspx

http://msdn.microsoft.com/en-us/library/ms189852.aspx

#### **QUESTION 5**

Note: This question is part of a series of questions that use the same set of answer choices. An answer choice may be correct for more than one question in the series.

You administer a SQL Server 2012 server that contains a database named SalesDb. SalesDb contains a schema named Customers that has a table named Regions. A user named userA is a member of a role named Sales.

UserA is granted the Select permission on the Regions table. The Sales role is granted the Select permission on the Customers schema.

You need to ensure that UserA is disallowed to select from any of the tables in the Customers schema.

- A. DENY SELECT ON Object::Regions FROM Sales
- B. DENY SELECT ON Schema::Customers FROM Sales
- C. REVOKE SELECT ON Object::Regions FROM Sales
- D. REVOKE SELECT ON Schema::Customers FROM Sales
- E. DENY SELECT ON Object::Regions FROM UserA
- F. DENY SELECT ON Schema::Customers FROM UserA
- G. REVOKE SELECT ON Object::Regions FROM UserA
- H. REVOKE SELECT ON Schema::Customers FROM UserA

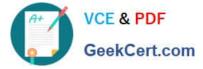

- I. EXEC sp\_addrolemember \\'Sales\\', \\'UserA\\'
- J. EXEC sp\_droprolemember \\'Sales\\', \\'UserA\\'

Correct Answer: F

70-458 PDF Dumps

70-458 Exam Questions

70-458 Braindumps

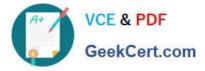

To Read the Whole Q&As, please purchase the Complete Version from Our website.

# Try our product !

100% Guaranteed Success
100% Money Back Guarantee
365 Days Free Update
Instant Download After Purchase
24x7 Customer Support
Average 99.9% Success Rate
More than 800,000 Satisfied Customers Worldwide
Multi-Platform capabilities - Windows, Mac, Android, iPhone, iPod, iPad, Kindle

We provide exam PDF and VCE of Cisco, Microsoft, IBM, CompTIA, Oracle and other IT Certifications. You can view Vendor list of All Certification Exams offered:

## https://www.geekcert.com/allproducts

## **Need Help**

Please provide as much detail as possible so we can best assist you. To update a previously submitted ticket:

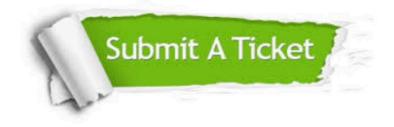

#### **One Year Free Update**

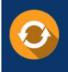

Free update is available within One Year after your purchase. After One Year, you will get 50% discounts for updating. And we are proud to boast a 24/7 efficient Customer Support system via Email.

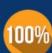

Money Back Guarantee To ensure that you are spending on quality products, we provide 100% money back guarantee for 30 days

from the date of purchase

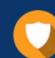

#### Security & Privacy

We respect customer privacy. We use McAfee's security service to provide you with utmost security for your personal information & peace of mind.

Any charges made through this site will appear as Global Simulators Limited. All trademarks are the property of their respective owners. Copyright © geekcert, All Rights Reserved.